# Procédures et Paramètres formels [ss] Résumé de cours

## Université de Haute Alsace

Unisciel Sciel algoprog Version 15 mai 2018 UNI<sub>8</sub>

## Table des matières

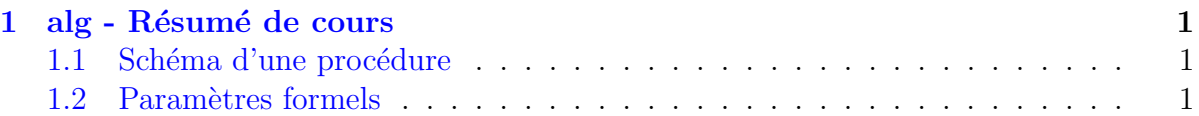

# <span id="page-0-0"></span>1 alg - Résumé de cours

### <span id="page-0-1"></span>1.1 Schéma d'une procédure

```
(alg) Schéma d'une procédure
```

```
Action nomSsp(
 D d1 : D1; ...; // les données
 R r1 : R1; ...; // les résultats
 DR m1 : M1; ...) // les modifiés
Début
 # Corps de la procédure:
 # toute action (lecture/écriture) sur une donnée D
 # n'est pas visible à l'extérieur, tandis que toute
 # action sur un résultat R ou un modifié DR s'effectue
 # sur les entités "extérieurs" à la procédure
Fin
```
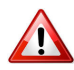

#### Type et mode

<span id="page-0-2"></span>Chaque paramètre possède son type et son mode de passage.

### 1.2 Paramètres formels

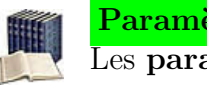

Paramètres Entrants/Sortants/Mixtes Les paramètres entrants ou  $\phi$ onnées :

• Ont une valeur à l'entrée du module.

• Et seront consultés à l'intérieur du module.

Les paramètres sortants ou  $r$ ésultats :

- Ont une valeur indéterminée à l'entrée du module.
- Et seront utilisables après l'appel du module.

Les paramètres mixtes ou  $\textit{modifies}$ :

- Ont une valeur à l'entrée du module.
- $\bullet$  Et seront éventuellement modifiés à l'intérieur de celui-ci.

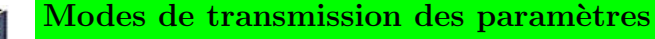

En programmation, il en existe principalement deux :

- Par valeur : le contenu des paramètres effectifs ne peut pas être modifié ni altéré par les instructions du module.
- Par référence (appelé aussi par variable) : toute modification de la variable paramètre est reportée sur la variable de l'appel.

Par conséquent, le mode de passage implémente :

- $\bullet$  Par valeur : une communication unidirectionnelle (de l'appelant vers l'appelé).
- Par référence : une communication bidirectionnelle.

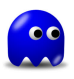

#### Arguments et paramètres associés

Ils ne sont pas obligés d'avoir le même nom, mais dans le cas d'un passage :

- Par valeur : Ils doivent avoir des types compatibles.
- Par référence : Ils doivent absolument avoir le même type.

Enfin seul le nom des paramètres est à utiliser dans le corps du module concerné.